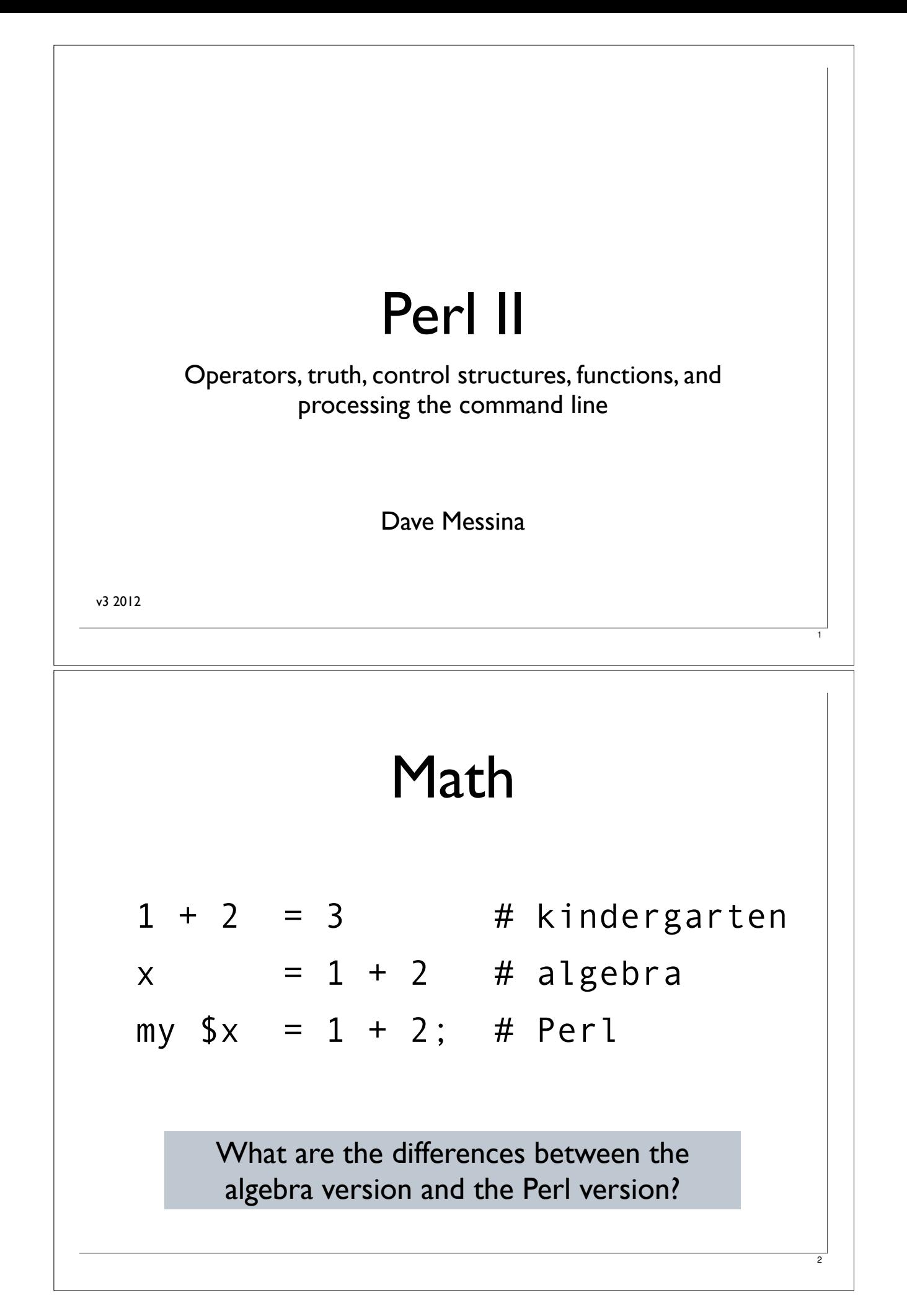

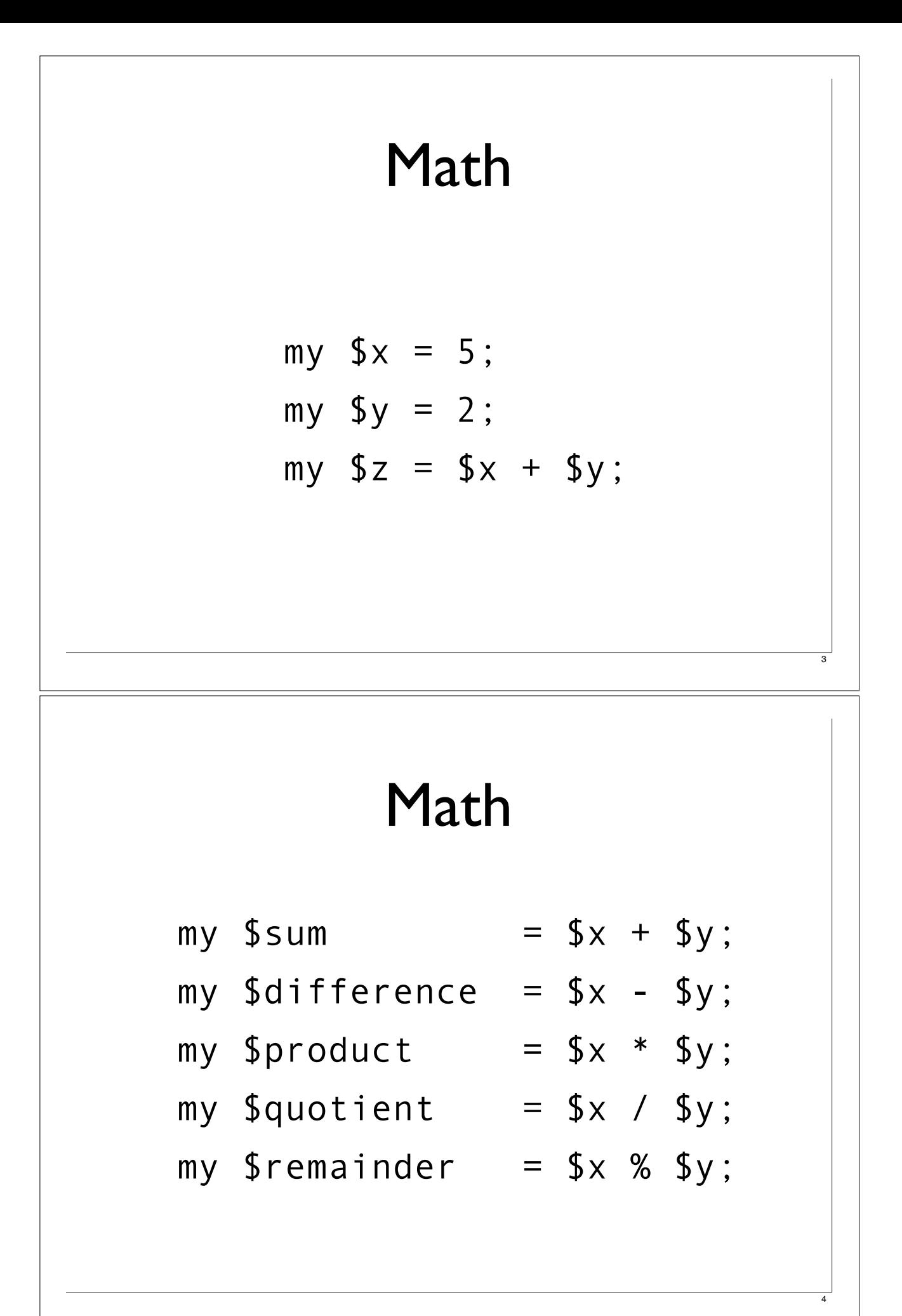

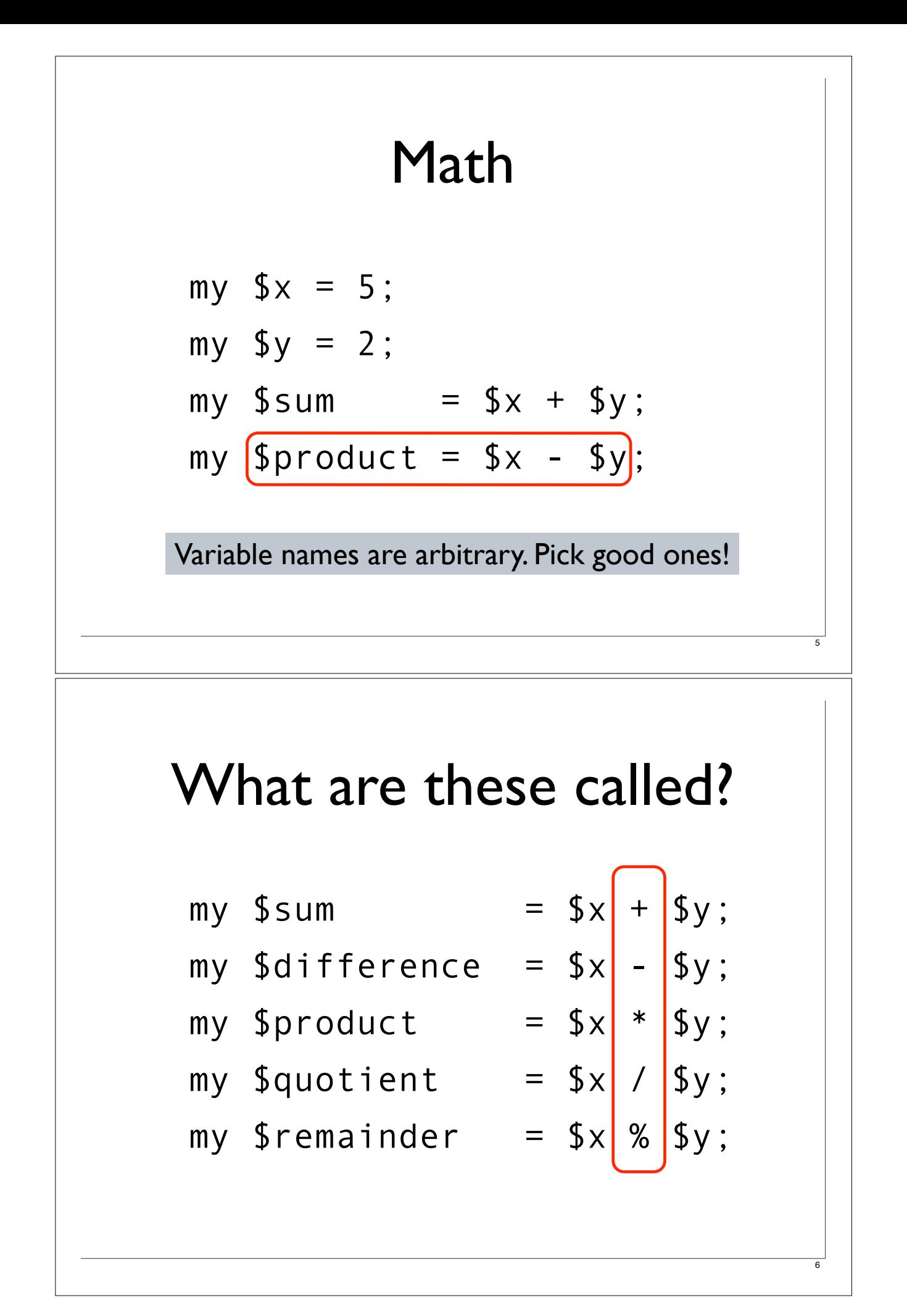

## Numeric operators

#### **Operator Meaning**

- + add 2 numbers
- subtract left number from right number
- multiply 2 numbers
- / divide left number from right number
- % divide left from right and take remainder
- $**$  take left number to the power of the right number

#### Numeric comparison operators

#### **Operator Meaning**

7

- < Is left number smaller than right number?
- > Is left number bigger than right number?
- $\le$  Is left number smaller or equal to right?
- >= Is left number bigger or equal to right?
- == Is left number equal to right number?
- ! = Is left number not equal to right number?

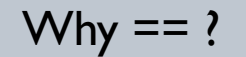

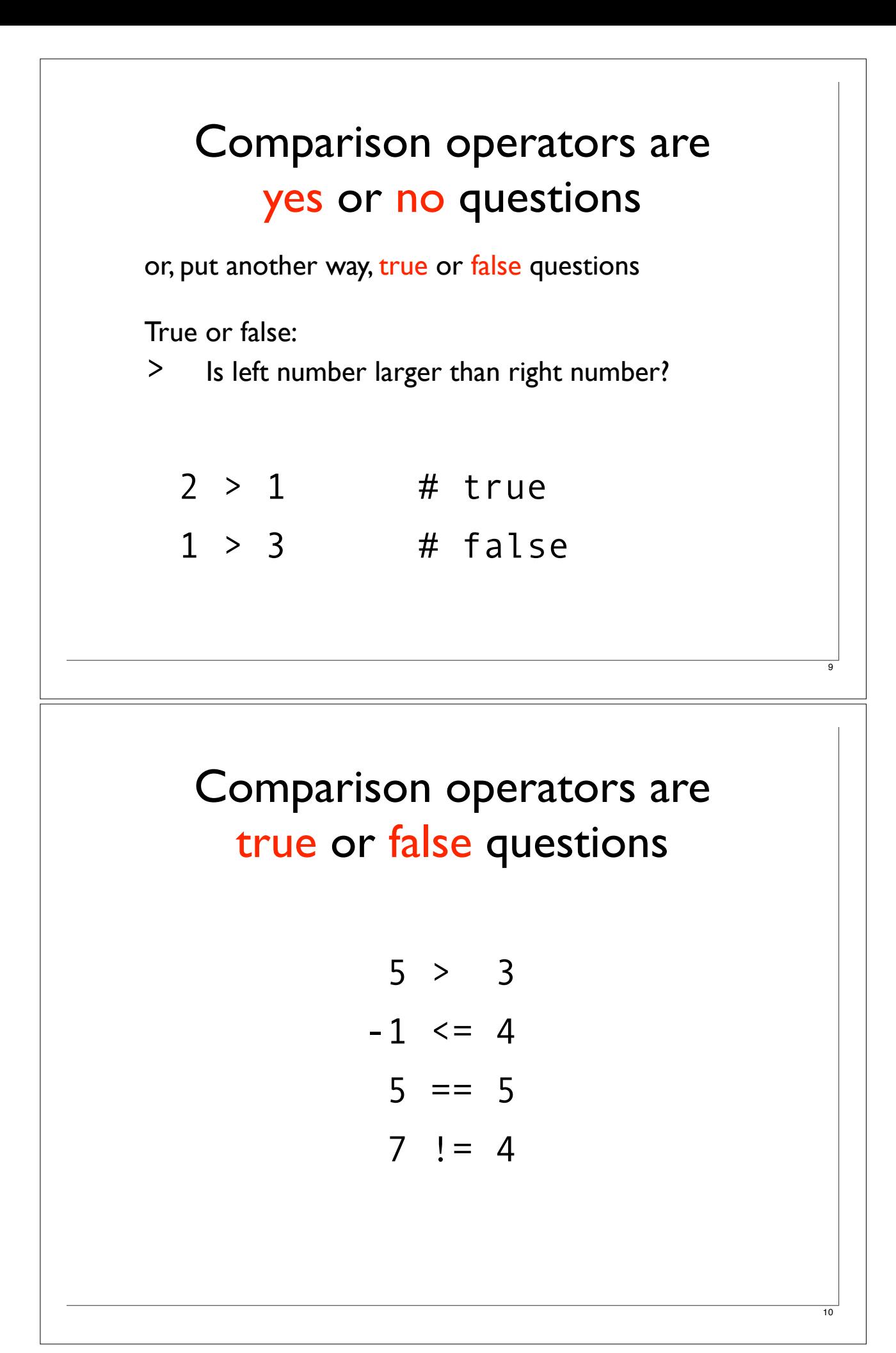

## What is truth?

- 0 the number 0 is false
- "0" the string 0 is false
- "" and '' an empty string is false
	- my \$x; an undefined variable is false

everything else is true

## Examples of truth

```
my $a; # FALSE (not yet defined)
$x = 1; # TRUE
$x = 0; # FALSE
Sx = "n"; # FALSE
sx = 'true'; # TRUEsx = 'false'; # TRUE (watch out! "false" is a nonempty string)*x = ' ' ; # TRUE (a single space is non-empty)
\frac{x}{x} = \ln \ln^n; \quad # \text{TRUE} \text{ (a single newline is non-empty)}\zeta x = 0.0; # FALSE (converts to string "0")
\frac{1}{x} = '0.0'; # TRUE (watch out! The string "0.0" is not the
              # same as "0")
```
12

## Sidebar: = vs ==

1 equals sign to *make* the left side equal the right side. 2 equals signs to *test* if the left side is equal to the right.

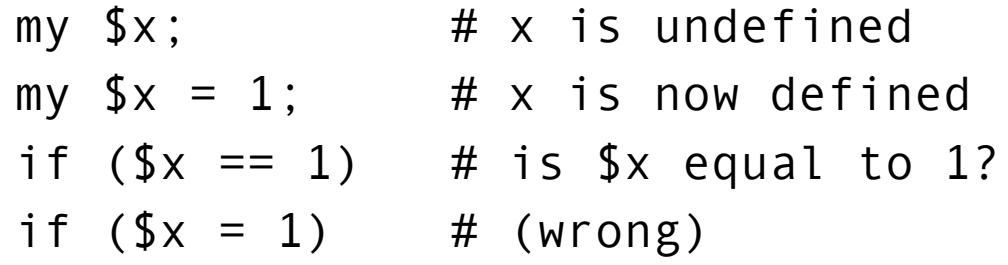

use warnings will catch this error.

### Logical operators

Use and and or to combine comparisons.

# **Operator Meaning** and TRUE if left side is TRUE and right side is TRUE or TRUE if left side is TRUE or right side is TRUE

#### Logical operator examples

```
if (\frac{5i}{100} and \frac{5i}{100} > 0) {
   print "$i is the right size\n";
}
else {
  print "out of bounds error!\n";
}
if ($age < 10 or $age > 65) {
   print "Your movie ticket is half price!\n";
}
                Let's test some more
```

```
Logical operators
```
15

16

Use not to reverse the truth.

```
$ok = ($i < 100 \text{ and } $i > 0);print "a is too small\n" if not $ok;
# same as this:
print "a is too small\n" unless $ok;
```
## defined and undef

defined lets you test whether a variable is defined.

```
if (defined $x) {
    print "$x is defined\n";
}
```
undef lets you empty a variable, making it undefined.

undef \$x; print \$x if defined \$x;

## if not

17

18

```
Testing for defined-ness:
```

```
if (defined $x) {
    print "$x is defined\n";
}
```
What if you wanted to test for undefined-ness?

```
if (not defined $x) {
    print "x is undefined\n";
}
```
## if not

or you could use unless:

```
unless (defined $x) {
    print "$x is undefined\n";
}
```
### Sidebar: operator precedence

Some operators have higher precedence than others.

```
my $result = 3 + 2 * 5;
```

```
# force addition before multiplication
my 5 result = (3 + 2) * 5 = 25;
```
The universal precedence rule is this: multiplication comes before addition, use parentheses for everything else.

## String operators

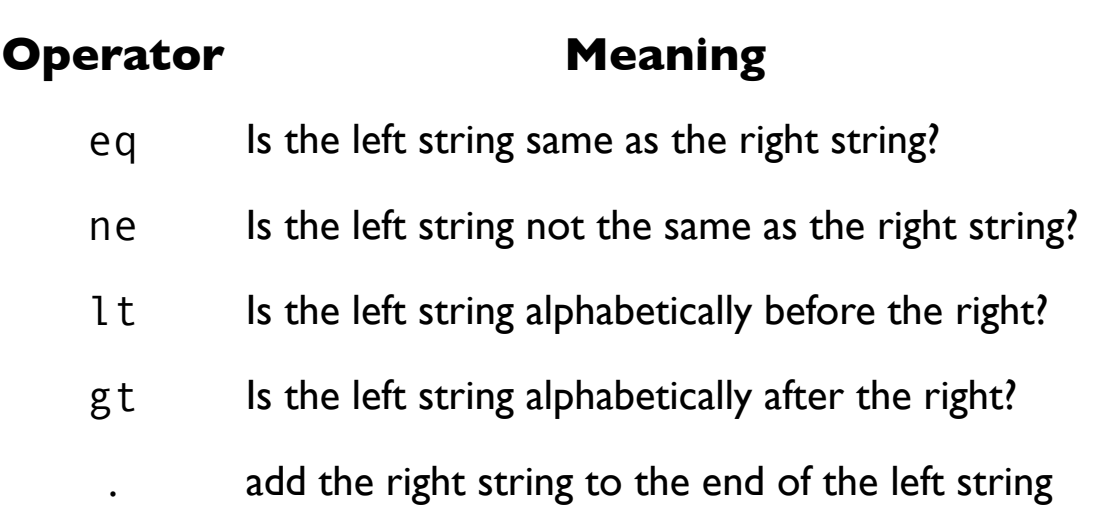

## String operator examples

```
my $his_first = 'Barry';
my $his last = 'White';
my $her_first = 'Betty';
my $her last = 'White';
my Thisfull = Thisfirst . ' ' . This last;
if ($his_last eq $her_last) {
    print "Same\n\n";
}
if ($his first lt $her first) {
    print "$his_first before $her_first\n\n";
}
```
## Comparing numeric and string operators

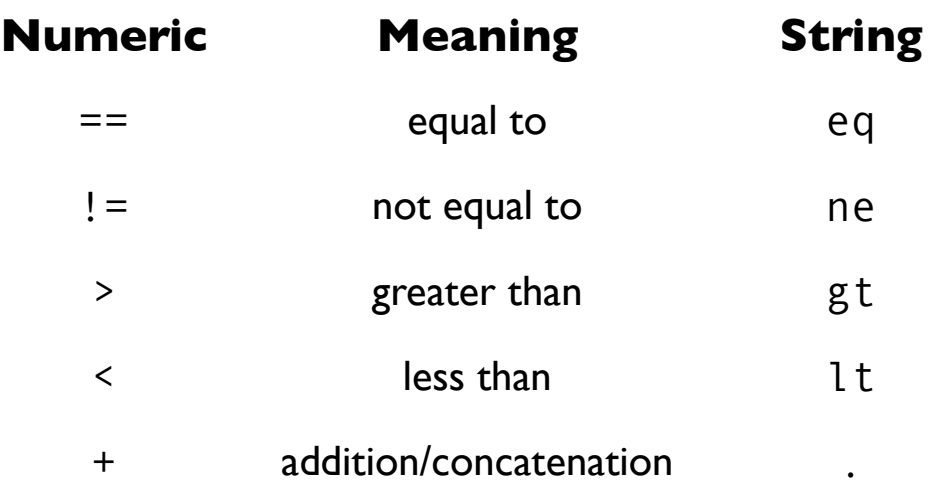

## Control structures

Control structures allow you to control if and how a line of code is executed.

You can create alternative branches in which different sets of statements are executed depending on the circumstances.

You can create various types of repetitive loops.

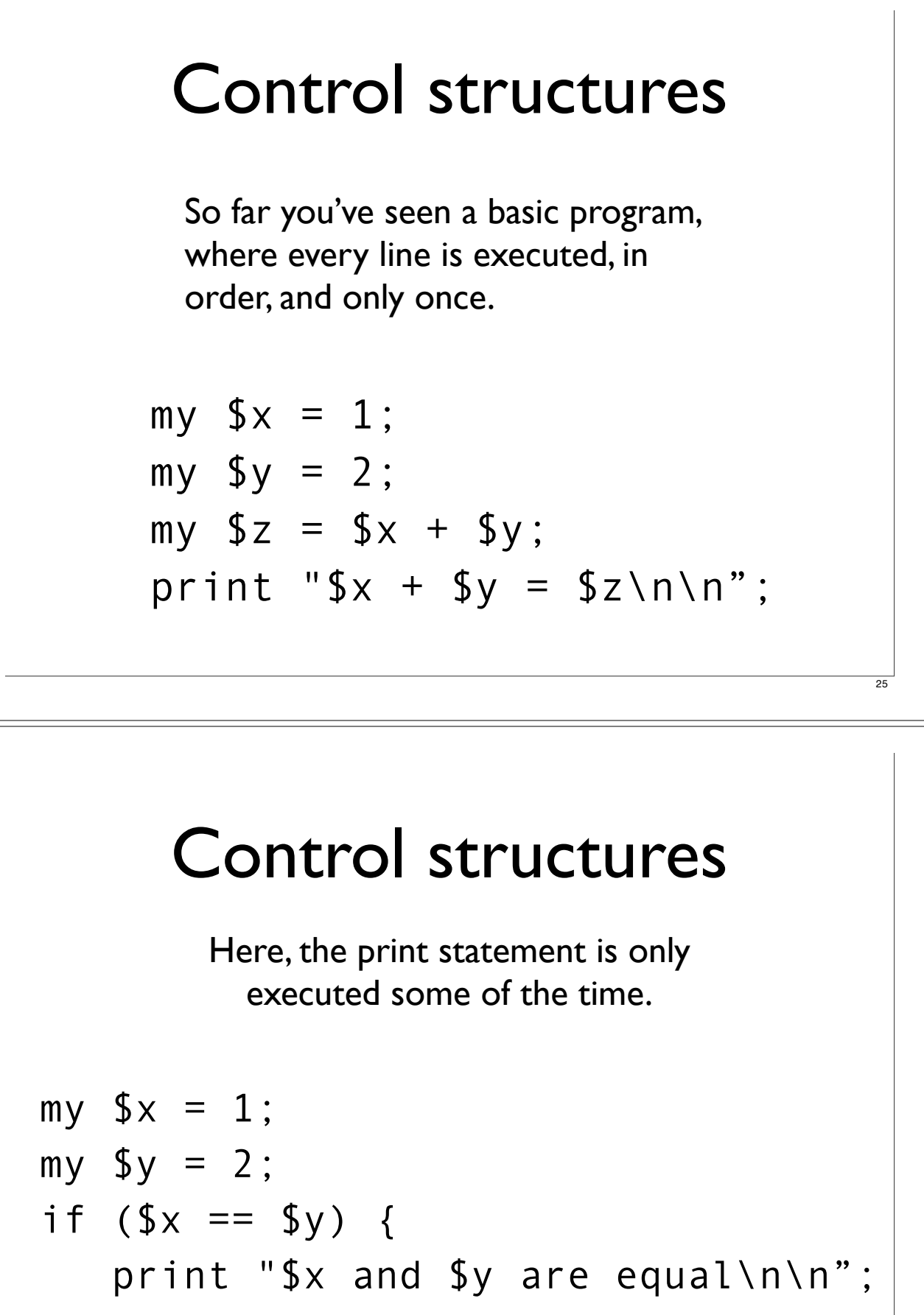

}

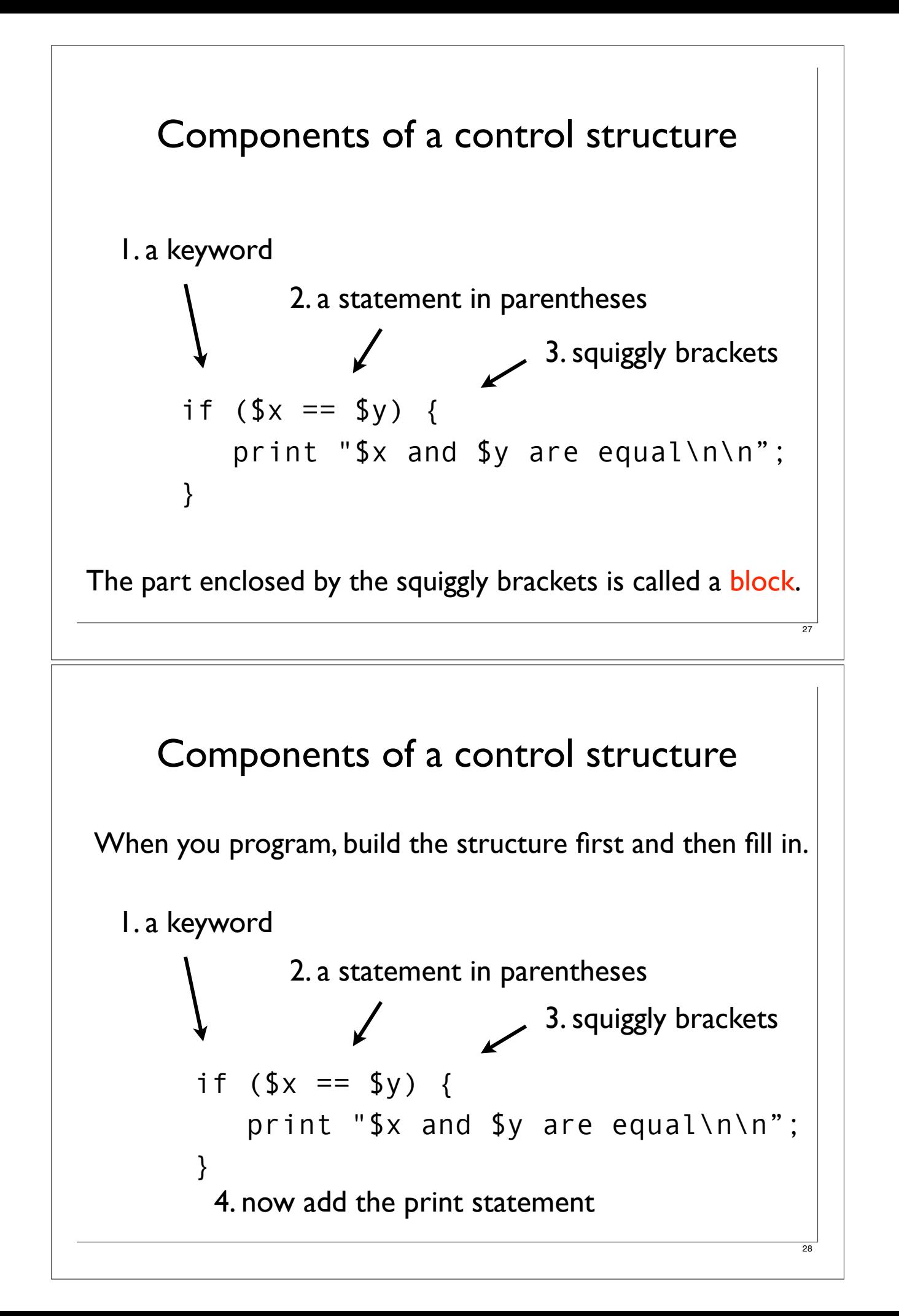

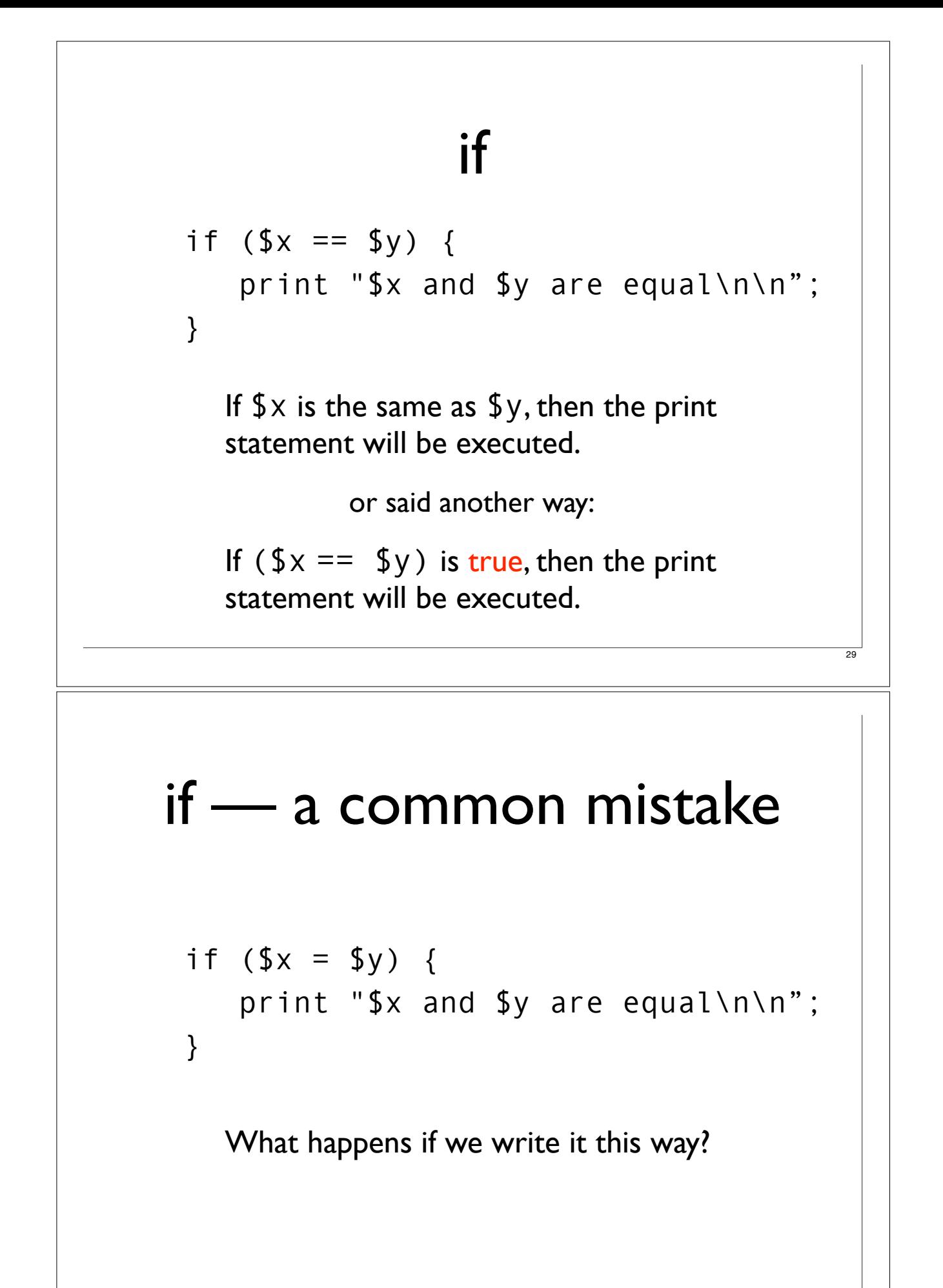

else

If the if statement is false, then the first print statement will be skipped and only the second print statement will be executed.

```
if ($x == $y) {
    print "$x and $y are equal\n\n";
}
else {
    print "$x and $y aren't equal\n\n";
}
```
# elsif

31

32

Sometimes you want to test a series of conditions.

```
if ($x == $y) {
     print "$x and $y are equal\n\n";
}
elsif ($x > $y) {
    print "$x is bigger than $y\n\n";
}
elsif (<math>\sqrt[5]{x} < \sqrt[5]{y}</math>) {
    print "$x is smaller than $y\n\n";
}
```
# elsif

What if more than one condition is true?

```
if (1 == 1) {
    print "$x and $y are equal\n\n";
}
elsif (2 > 0) {
    print "2 is positive\n\n";
}
elsif (2 < 10) {
    print "2 is smaller than 10\n\n";
}
```
## given-when

is another way to test a series of conditions (whose full power you'll learn later).

```
my $x = 3;given($x) {
    when ($x % 2 == 0) { print '$x is even';
     }
    when ($x < 10) {
         print '$x is less than 10';
     }
     default {
         die q(I don't know what to do with $x);
     }
}
```
34

## unless

It's exactly the opposite of if (something)  $*$ These statements are equivalent:

```
if (<b>5x</b> > <b>0</b>) {
     print "$x is positive\n\n";
}
unless (<math>5x</math> < <math>\theta</math>) {
     print "$x is positive\n\n";
}
```
If the statement ( $x < 0$ ) is false, then the print statement will be executed.

\*except you can't unless..else or unless..elsif

35

36

## while

```
As long as (<math>5x == 5y</math>) is true, the
print statement will be executed over 
and over again.
```

```
while ($x == $y) {} print "$x and $y are equal\n\n";
}
```
Why might you want to execute a block repeatedly?

## one line conditionals

An alternative form that sometimes reads better. The conditional comes at the end and parentheses are optional.

```
print "x is less than y \nightharpoonup n" if x < xy;
print "x is less than y \nightharpoonup" unless x \nightharpoonup y;
```
However, you can execute only one statement because there's no longer brackets to enclose multiple lines. Only works for if and unless.

## functions

Functions are like operators — they do something with the data you give them. They have a human-readable name, such as print and take one or more arguments.

print "The rain in Spain falls mainly on the plain.\n\n";

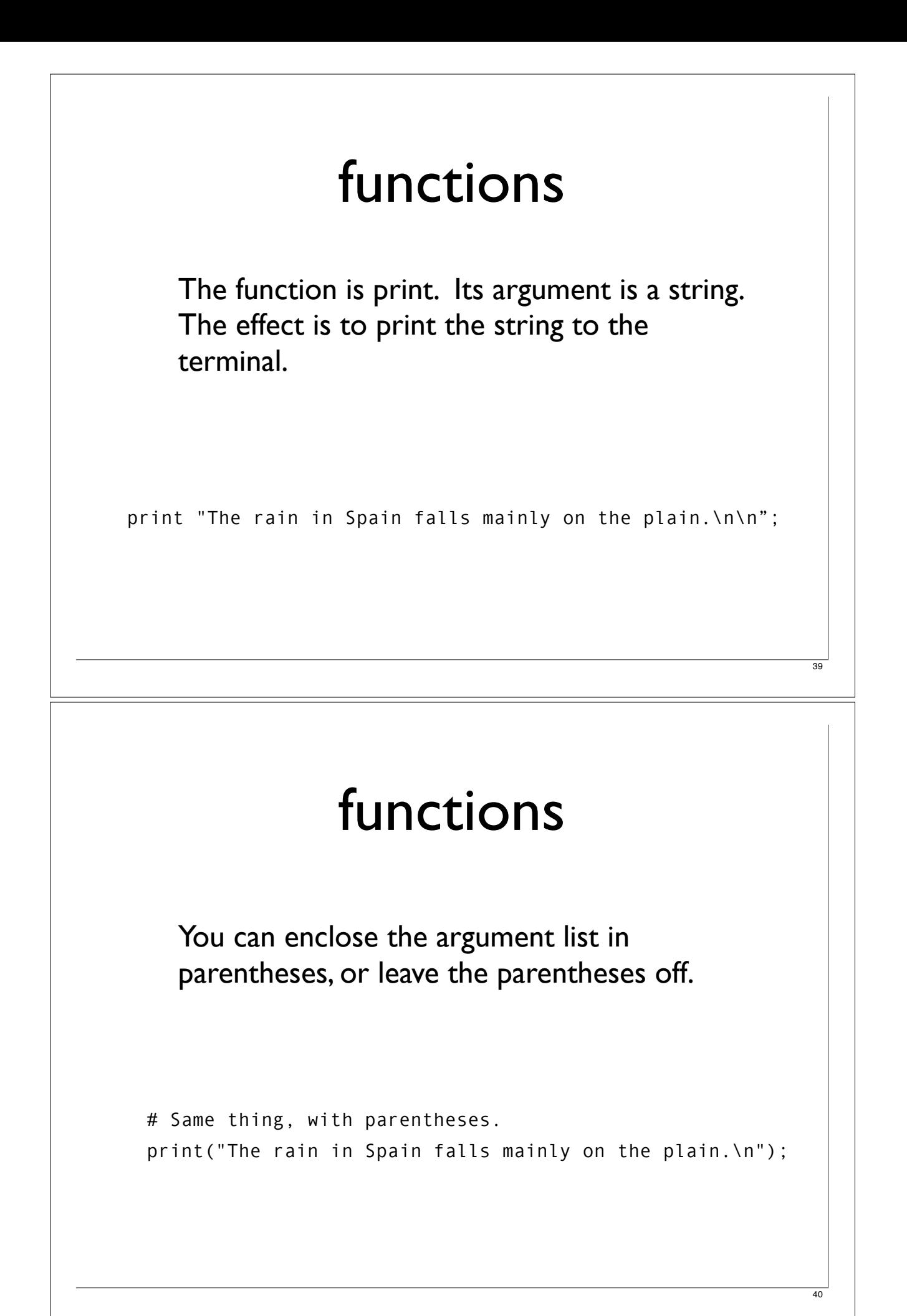

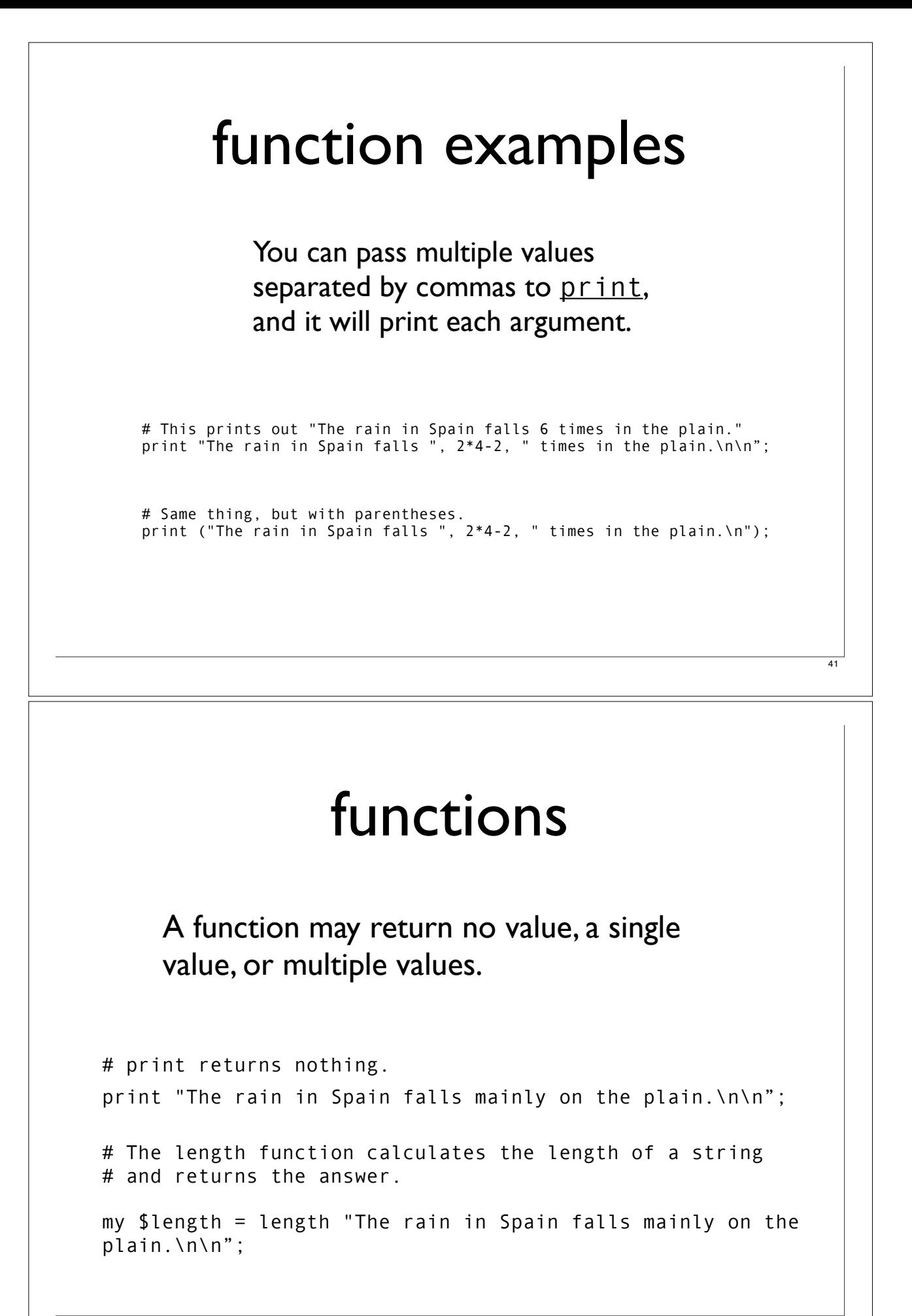

## processing the command line

Often when you run a program, you want to pass it some information. For example, some numbers, or a filename.

These are called arguments.

\$ add 1 2

\$ parse\_blast.pl mydata.blast

What are the command-line arguments in these examples?

## processing the command line

You can give arguments to Perl programs you write, and you can see those arguments inside your script using the  $shift$  function.

#!/usr/bin/perl

```
my \text{Sarg1} = \text{shift};
my \frac{3}{2} = shift;
print "my command-line arguments were $arg1 and $arg2\n";
```